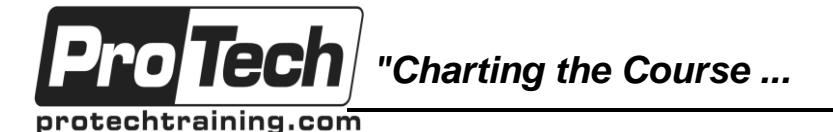

*... to Your Success!"*

# **Desktop Virtualization with VMware Horizon View 6.0**

## **Course Summary**

#### **Description**

Desktop virtualization is the next great wave in IT's ongoing quest to provide better service, higher availability, improved security, increased standardization and a more robust computing environment while lowering deployment, administration and infrastructure costs.

This course is an intense introduction to desktop virtualization using VMware's Horizon View 6 product suite including VMware View Composer, VMware View Manager, View Connection Broker and Personna Manager.

Successful VMware View implementations depend on the effective deployment and use of Active Directory, SQL Server, VMware vSphere, Windows desktop OS', networking infrastructure, SAN storage and NFS datastores. Our class is unique in that students build or use all of these components in class, thereby ensuring they can successfully deploy View in their own office. 40%+ of class time is devoted to labs so concepts and skills are reinforced.

By the end of the class, attendees will have learned the benefits, mechanics and best practices of desktop virtualization. Attendees will be able to design, implement, deploy, configure, monitor, manage, troubleshoot and secure a robust virtual desktop environment that supports Windows 7 desktops according to best practices.

#### **Objectives**

At the end of this course, attendees will be able to:

- Explain the many significant benefits of desktop virtualization
- Install and configure VMware View according to best practices
- Create, administer and manage desktop pools
- Deploy traditional and linked-clone virtual desktops
- Build and use virtual desktop pools including Manual pools, Floating pools and Terminal Services pools

#### **Topics**

- Introduction to Desktop Virtualization
- View Manager and View Connection Server
- Horizon View Virtual Windows Desktops
- View Client Options
- Automatic Desktop VM Provisioning
- Linked Clone Virtual Desktops

#### **Audience**

- System architects who need to understand and design virtual desktop infrastructure
- Senior administrators responsible for technical design and lead the implementation of virtual desktop projects
- Security specialists responsible for monitor, managing, securing and administering access to remote desktops
- Create secure desktop connections through untrusted public networks
- Use View Composer to build Linked-clone pools
- Use Replica Server to scale up your View deployment
- Understand and select appropriate Thin Client or Zero Client desktops
- Understand and plan for growth in network use caused by virtual desktops
- Simplify printing through the use of ThinPrint
- Working with RDS Application and Desktop Pools
- View Security Server and Replica Server
- View Persona Management
- View Transfer Server and Local Mode
- Security
- Managing View from the Command Line
- Operators responsible for day-to-day operation of virtual desktops
- VMware customers and prospects who want to learn how to extract the maximum benefit from their investment in virtual desktops
- Managers who need an unbiased understanding of virtual desktops before committing their organization to a virtual desktop deployment

Due to the nature of this material, this document refers to numerous hardware and software products by their trade names. References to other companies and their products are for informational purposes only, and all trademarks are the properties of their respective companies. It is not the intent of ProTech Professional Technical Services, Inc. to use any of these names generically

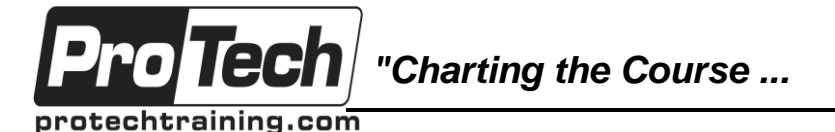

*... to Your Success!"*

## **Desktop Virtualization with VMware Horizon View 6.0**

### **Course Summary** (con't)

#### **Prerequisites**

Success with VMware's View virtual desktop virtualization suite is dependent on familiarity with VMware's enterprise virtualization products as well as competency with common tools and technology found in most IT departments.

Because of our Do-It-Yourself approach to View training, you do not need to be expert in all aspects of desktop and VMware installation and administration. However, some basic familiarity with the following topics will help:

- Installing, configuring and administering ESXi 5.x and vCenter 5.x
- Building virtual machines from scratch and also from clones and templates
- Understanding and using VM Spec files that assist in rapid VM deployment
- Working with shared storage resources including SAN LUNs and NAS shares
- Using VMware Thin and Thick virtual disks
- Integrating desktops into an Active Directory environment

#### **Duration**

Four days

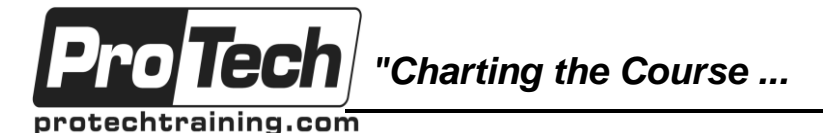

### *... to Your Success!"*

### **Desktop Virtualization with VMware Horizon View 6.0**

### **Course Outline**

#### **I. Introduction to Desktop Virtualization**

- A. Virtualization basics
- B. Server virtualization explained
- C. Desktop virtualization options explained
- D. Overview of Horizon View 6 features and capabilities

#### **II. View Manager and View Connection Server**

- A. Installing VMware View Manager and Connection Server
- B. Configuring and administering Connection Server services
- C. Licensing Horizon View

#### **III. Horizon View Virtual Windows Desktops**

- A. Desktop display protocols including RDP, ICA and PCoIP
- B. Create and work with View Manual Pools
- C. Working with virtual desktop removable media
- D. Managing virtual desktop USB connections
- E. Manage entitlements to virtual desktops

#### **IV. View Client Options**

- A. View Client options for Windows, Mac, Tablets and Smart Phones
- B. Thin client and Zero Client desktops
- C. Working with the View Client and View Agent
- D. Best practices for managing virtual desktops with View
- E. Use ThinPrint to connect to printers

#### **V. Automatic Desktop VM Provisioning**

- A. Configure desktop pools for automatic VM provisioning
- B. Managing virtual desktop access and permissions
- C. User to Desktop assignments Dedicated and Floating Pools
- D. Virtual desktop session management
- E. Working with user to desktop entitlements
- F. Monitoring your View environment from View Manager

#### **VI. Linked Clone Virtual Desktops**

- A. Storage inefficiencies of discrete virtual desktops explained
- B. Work with VMware View Composer
- C. Achieving safe, high storage over commit with Link Clone Pools
- D. Creating Linked clone virtual desktop base images
- E. Deploying Linked Clone virtual desktop instances
- F. Administering persistent and temporary virtual disks
- G. VMware View database administration
- **VII. Working with RDS Application and Desktop Pools**
	- A. Configuring Microsoft RDS servers
	- B. Horizon View RDS pool options
	- C. Using View to provision and access RDS desktop pools
	- D. Using View to provision and access RDS application pools

#### **VIII. View Security Server and Replica Server**

- A. Adding scalability and redundancy to your View environment
- B. Use View Security Server to safely allow access from untrusted networks
- C. Use View Replica Server to scale up connection brokerage services
- D. Network considerations for security and authentication

#### **IX. View Persona Management**

- A. Use View Persona Management to manage user profiles
- B. Compare/Contrast Persona Management with Windows Roaming Profiles
- C. Configure and use View Personna manager according to best practices

### **X. View Transfer Server and Local Mode**

- A. Local Mode virtual desktops B. Installing and configuring View Transfer
- Server C. Checking out a Local Mode Desktop
- D. Synchronizing a Local Mode Desktop

#### **XI. Security**

- A. Security overview for virtual desktops
- B. Authentication options for user access
- C. Planning and implementing network security

#### **XII. Managing View from the Command Line**

- A. Creating databases for View
- B. Options and procedures for View database backup and recovery
- C. Using the vdmadmin tool for View command line management

Due to the nature of this material, this document refers to numerous hardware and software products by their trade names. References to other companies and their products are for informational purposes only, and all trademarks are the properties of their respective companies. It is not the intent of ProTech Professional Technical Services, Inc. to use any of these names generically